# 2010 National Collegiate Programming Contest

- Problems: There are 11 problems (22 pages in all, not counting this cover page) in this packet.
- Program Input: Input to the programs are through the input files. Input filenames are given in the table below. Each input file may contain one or more test cases. Test cases may be separated by any delimiter as specified in the problem statements.
- Program Output: All output should be directed to standard output (screen output).
- Time Limit: The judges will run each submitted program with certain time limit (given in the table below).

|           | Problem Name              | Input File | Time Limit       |
|-----------|---------------------------|------------|------------------|
| Problem A | Intersection              | pa.in      | $5 \text{ sec.}$ |
| Problem B | Dominant Matrix           | pb.in      | 1 sec.           |
| Problem C | Survival Ratio            | pc.in      | 1 sec.           |
| Problem D | Center of a City          | pd.in      | $5 \text{ sec.}$ |
| Problem E | Jobs                      | pe.in      | $10$ sec.        |
| Problem F | Where to Go for Vacation  | pf.in      | 1 sec.           |
| Problem G | Non-Separating Path       | pg.in      | $3 \text{ sec.}$ |
| Problem H | <b>Counting Sequences</b> | ph.in      | 1 sec.           |
| Problem I | Hotel                     | pi.in      | 1 sec.           |
| Problem J | Path Finding              | pj.in      | $3$ sec.         |
| Problem K | <b>Chopstick Piles</b>    | pk.in      | $3 \text{ sec.}$ |

Table 1: Problem Information Sheet

## Problem A Intersection Input File: pa.in Time Limit: 5 seconds

To recover 3D depth information from a stereo pair of image is important to mobile robot navigation. Before using triangulation to calculate the depth, one has to make sure that two lines are intersecting at one point. The stereo image to recover the 3D depth information is illustrated in Figure 1.

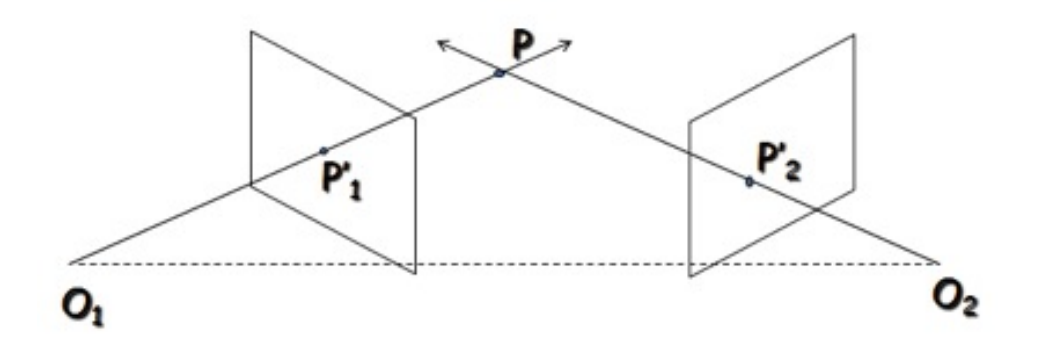

Figure 1: A stereo pair of images.

Given two or more lines, the goal is to find whether these two or more lines are all intersecting at one point.

#### Input File Format

The input consists of a number of test cases. The first line contains two positive numbers n, m to indicate the number of test cases to follow and the number of lines for each test case, respectively. For each test case, there are m lines of input. Each line contains six real numbers,  $(x_1, y_1, z_1)$  and  $(x_2, y_2, z_2)$ , denoting two points on the given 3D line. The accuracy for the intersection point is up to 0.001.

#### Output Format

The output should indicate the order of case at the first line of each case, followed by Yes or No to indicate whether the given lines are intersected at one point. If Yes, also output the intersection point  $(X, Y, Z)$  with the accuracy rounded to 0.1.

#### Sample Input

3 4 1.0 2.0 3.0 0.0 0.0 0.0 1.0 2.0 3.0 5.0 0.0 0.0 1.0 2.0 3.0 3.0 4.0 0.0 1.0 2.0 3.0 4.0 3.0 2.0 4.0 3.0 3.0 1.0 2.0 3.0 4.0 3.0 3.0 3.0 4.0 5.0 8.0 6.0 6.0 6.0 8.0 10.0 2.0 3.0 1.0 4.0 5.0 9.0 2.0 2.0 2.0 3.0 4.0 6.0 2.0 2.0 2.0 30.0 20.0 30.0 3.0 2.0 2.0 11.0 2.0 3.0 2.0 5.0 2.0 12.0 20.0 30.0

# Output for the Sample Input

case 1 Yes 1.0 2.0 3.0 case 2 No case 3 No

## Problem B Dominant Matrix Input File: pb.in Time Limit: 1 second

A real square matrix  $A \in R^{n \times n}$ , where  $A = [a_{ij}], 1 \le i, j, \le n$ , is said to be a *diagonally* dominant matrix if

$$
|a_{ii}| > \sum_{j=1, j \neq i}^{n} |a_{ij}|, \ \ 1 \leq i \leq n
$$

This problem asks you to write a program to detect if a real square matrix is diagonally dominant.

#### Input File Format

The first line of the input file always contains one integer K indicating the number of test cases to come. Each test data set consists of  $n + 1$  lines, where the first line gives the dimension of the matrix, followed by  $n$  lines, each line contains  $n$  floating-point numbers with the format "6.1f", which is a matrix to be detected. Note that  $K \leq 10$  and  $n \leq 8$  in this problem.

#### Output Format

A single line of  $K \leq 10$  consecutive characters consisted of Y and N will be reported, where Y means a matrix is diagonally dominant and N means the tested matrix is not diagonally dominant.

#### Sample Input

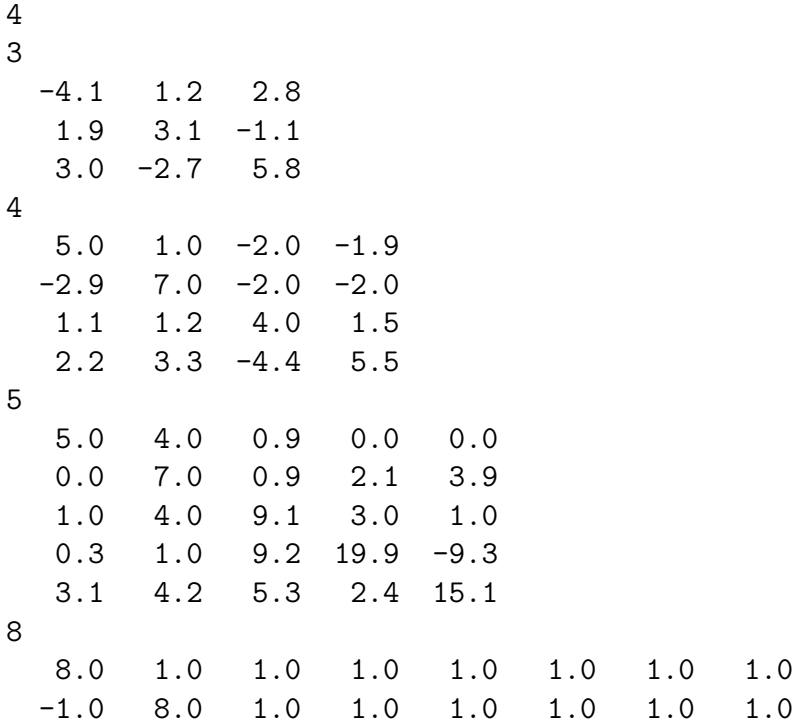

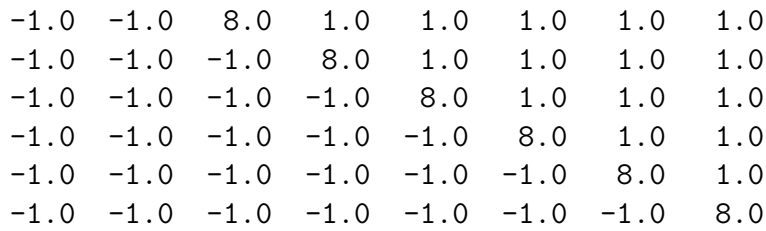

# Output for the Sample Input

YNYY

## Problem C Survival Ratio Input File: pc.in Time Limit: 1 second

Cartesian is a moon of the gas giant Polyphemus, which orbits Alpha Centauri A. Discovered by the first inter-stellar expedition in 2129, Cartesian has been mostly neglected due to the lack of diversified life forms like its more famous sibling moon named Pandora. Despite the harsh condition on Cartesian, bountiful water and living creatures are discovered on the planet surface. One of the creatures is a sort of intelligent one dimensional life forms live on non-overlapping triangular formations with one edge coincident with the normal water level. As shown in Figure 1, we can see five of such habitations for these creatures. All creatures live on the edges of the triangles, and they can not survive under water; hence, each of these triangles is a closed community on its own. To make matters worse, they are facing extreme climate changes, and after thorough studies, it is determined that if greater than or equal to 90 percent of the triangle is submerged under water then the habitation will cease to exist, i.e., all creatures on that triangle will eventually die out. You are to write a program, given the layout of the planet Cartesian and a sequence of water levels, calculate and print out the number of surviving habitations.

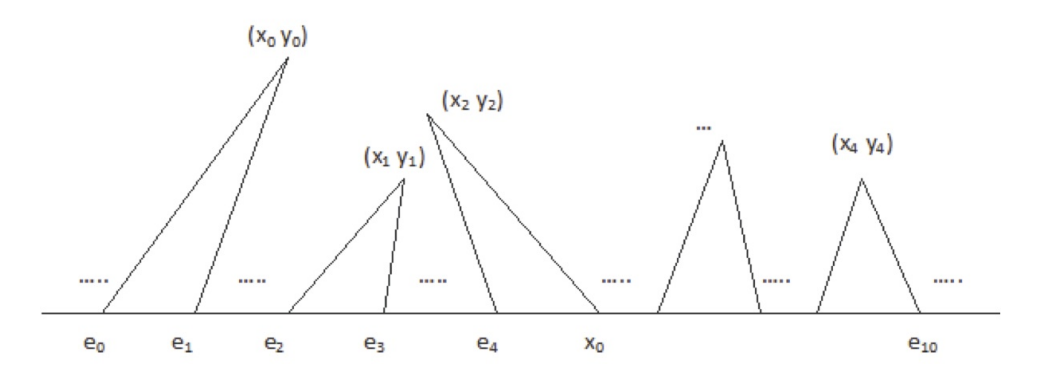

Figure 1: Sample habitations on planet Cartesian, with the horizontal line presents the normal water level.

Given two or more lines, the goal is to find whether these two or more lines are all intersecting at one point.

#### Input File Format

The input file is a text file, it contains a sequence of data lines with 4 lines of text describing a single test case. There is no limit on the number of lines that any input file can have, the program should keep on processing test cases until the end-of-file is reached, should there be inconsistency in the data describing any test case, a '0' should be reutned as the result. For each test case, the first line is a number,  $n (1 \le n \le 20)$ , indicating the number of habitations. The second line, contains 2n integers in ascending order,  $e_0, e_1, ..., e_{2n-2}, e_{2n-1}$ , defining the base regions of the habitations at the normal water level, i.e.,  $(e_0, 0) - (e_1, 0)$  is the base of the first habitation and  $(e_{2n-2}, 0) - (e_{2n-1}, 0)$  is the base of the  $n^{th}$  habitation. The third line, contains 2n integers,  $x_0, y_0, x_1, y_1, ..., x_{n-1}, y_{n-1}$ , which are the peak points of each habitation. The fourth line is a sequence of k  $(1 \leq k \leq 20)$  integers,  $h_0, h_1, ..., h_{k-1}$ , which are the proposed water levels.

## Output Format

For each test case, output a sequence of k integers,  $s_0, s_1, ..., s_{k-1}$ , where  $s_i$  is the number of survived habitations with water level  $h_i$ .

# Sample Input

# Output for the Sample Input

3 1 0 1 1 0

## Problem D Center of a City Input File: pd.in Time Limit: 5 seconds

Herbert is a billionaire who wants to hire the best programmers in the world and open a software service company near the center of a big city. Although the city is big, it has a very convenient subway system. Herbert wants to buy an office near a subway station which can reach every part of the city quickly by subway.

For simplicity, assume that one can go from any subway station to any other subway station, and the subway system contains no cycles.

The center of the city where Herbert wants to buy an office nearby is define as the subway station which can go to any other station with minimum number of stops.

For example, consider a city where the subway system is shown in the following figure.

9 | 1--2--3--4--5--6--7--8 | 10 | 11 | 12

The center of this city is defined as the subway station 4 since it can reach any other station by at most 4 stops. All other stations need at least 5 stops to reach the farthest station.

You are going to write an efficient program to solve the problem with a large number of subway stations.

#### Input File Format

An instance of the problem consists of

- 1. the number of subway stations  $n$ , and
- 2. the description of the subway system.

Since the subway system is connected and contains no cycles, it can be described by a rooted tree.

- 1. Select any station as the root.
- 2. For each non-root station, specify its parent station.

Assume that the stations are numbered by  $1, 2, \ldots, n$ . Without loss of generality, assume that station 1 is the root. Each instance is described by  $n$  integers, and they are stored in  $(n - 1)/20$  + 1 lines in the input file.

- 1. The first line is the integer  $n$ .
- 2. The following lines contains  $n-1$  integers, at most 20 integers in a line.

Let the number  $n$  be the first integer. Suppose that the *i*-th integer is  $j$ . This means that the parent station of station i is station j. In this problem, we assume that  $1 \leq n \leq 10000$ . If  $n = 1$ , then station 1 is the center.

Notice that the test data file may contain more than one instances. The last instance is followed by a line containing a single 0.

## Output Format

The outputs for each test case is the center of the city, which has been defined above. If there are more than one centers print all the centers.

## Sample Input

```
12
1 2 3 4 5 6 7 3 3 10 11
6
1 2 3 4 5
0
```
## Output for the Sample Input

## Problem E Jobs Input File: pe.in Time Limit: 10 seconds

We want to schedule  $n$  jobs to run on three types of machines. These job must run sequentially, i.e., we can do only one job at a time, and the  $i$ -th job cannot start until the  $i-1$ -th job finishes. We assume that each job requires one among many possible machine combinations of machine A, B, and C. For example, a job  $j_i$  may require (a) two machine A, or (b) one machine A, one machine B, and one machines C. To simplify the notation we use  $(2, 0, 0)$  for the first combination and  $(1, 1, 1)$  for the second combination. Let the *i*-th job be  $j_i$  so job  $j_i$  has a set of vectors of these possible machine configurations. For example, the set of possible machine configurations for job  $j_i$  could be  $\{(2,0,0),(1,1,1)\}$ . We also assume that even when a job  $j_i$  can run in several machine configurations, the execution time  $i_i$  remains the same.

We want to minimize the total cost to run all jobs. We assume that it costs  $A$  amount of money to use a machine A for an unit of time. Similarly we define  $\beta$  and C accordingly. In addition, once you start using a machine, you must pay for the machine until all jobs finish, even for the time that you are not using the machine.

Now given the number of jobs  $(n)$ , possible machine configurations for all jobs  $(m_i)$ , the execution time  $t_i$  for all jobs, and the cost of using a machine  $A, B$ , or  $C$  for an unit of time, please compute the minimum cost to finish all jobs. We assume that the number of all three machines are unlimited.

## Technical Specification

- 1. There are *n* jobs, where  $1 \leq n \leq 30$ .
- 2. Each job  $j_i$  has  $m_i$  possible machine configurations, where  $1 \leq m_i \leq 10$ .
- 3. The execution time of job  $t_i$  is a positive integer no more than 100.
- 4. The costs of using a machine for an unit of time are A, B and C, where  $1 \leq A, B, C$  $< 100.$
- 5. Let  $r_a$ ,  $r_b$ , and  $r_c$  be the number of machines in a machine configuration, then  $0 \leq$  $r_a, r_b, r_c \leq 200$ .

#### Input File Format

The input file contains a set of test data and the first line of the input is the number of test data. Each test data consists of two parts. The first part has one line containing the number of jobs n, and  $A, B, C$  – the cost to use a machine A, B, or C for an unit of time respectively. The second part has n lines. The *i*-th line starts with  $t_i$  and  $m_i$ , then the  $m_i$ machine configurations that could run job  $j_i$ .

### Output Format

The output for each test case is a single line containing the minimum cost to run all jobs for that test case.

# Sample Input

1 2 3 4 5 1 2 0 0 1 0 1 0 2 1 0 0 1

# Output for the Sample Input

## Problem F Where to Go for Vacation Input File: pf.in Time Limit: 1 second

Recent news reported that about 60% of people working in the high-tech companies want to leave their jobs. These people are tired of long working time and high pressure. The CEO of Happy Software read this news and decided to offer vacation for his employees. The coming question is where to go for vacation. The CEO selects many beautiful cities like Paris, Los Angels, London, and so on. He thinks that employees in the same division should have vacation to the same city so that they can have common experiences and topics to talk about. The employees in different divisions should go to different cities so that they can share souvenirs and photos. Besides, in each division only one employee can leave for vacation at a time; otherwise, the performance of the division will be too low.

For an employee i, he/she has a desired staying duration  $t_{ij}$  for each city j. Since there is a big project to be completed soon, each employee i must finish his/her vacation and come back within  $d_i$  days from now on. The value of  $d_i$  depends on the importance of the employee to the coming project. A division cannot go to a city if there exists no feasible schedule for every member to come back in time. If a division has no place to go for vacation (due to place collision with other divisions or vacation deadlines of members), the company will give \$50,000 compensation to the division. Now the CEO asks for your help to write a program to determine the minimum amount of compensation he needs to pay.

#### Technical Specification

- 1. There are M cities to be arranged, where  $1 \leq M \leq 100$ .
- 2. There are N divisions, where  $1 \leq N \leq 100$ .
- 3. Each division k consists of  $n_k$  employees, where  $1 \leq n_k \leq 10$ . (Each employee belongs to exactly one division.)
- 4. For the staying duration  $t_{ij}$ ,  $1 \leq t_{ij} \leq 10$ .
- 5. For the deadline  $d_i$ ,  $1 \leq d_i \leq 100$ .

#### Input File Format

The first line of the input file contains an integer, denoting the number of test cases to follow. For each test case, the first line contains two positive integers  $M$  and  $N$ . The next line contains the number of employees  $n_1$  in division 1, followed by  $n_1$  lines for employee i  $(i = 1, 2, ..., n_1)$ , each containing  $(M + 1)$  positive numbers, where the first one is the deadline  $d_i$  and the remaining are  $t_{ij}$   $(j = 1, 2, ..., M)$ . Similarly, the next  $(n_2 + 1)$  line contains the number of employees  $n_2$  in division 2 and data of employees in this division. Data of the remaining  $(N - 2)$  divisions are also given in the same format. The next test case is separated from the previous one by one empty line.

#### Output Format

For each test case, output the minimum amount of compensation on one line.

# Sample Input

```
2 // two test cases
2 2 // two cities and two divisions
3 // three employees in division 1
10 2 2
6 3 3
4 2 3
2 // two employees in division 2
5 4 3
7 3 4
3 3
2
5 2 4 2
3 4 2 3
1
6 3 3 3
3
12 5 5 5
8 3 6 4
6 5 3 2
```
# Output for the Sample Input

## Problem G Non-Separating Path Time Limit: 3 seconds

Let  $G = (V, E, w)$  be an undirected connected graph with nonnegative node weight w. For two vertices s and t, an st-path is a path  $P = (v_0 = s, v_1, v_2, \ldots, v_l = t)$  from s to t. In this problem, a path must be a simple path, i.e.,  $v_i \neq v_j$  for any  $0 \leq i \leq j \leq l$ . A path is "non-separating" if the remaining graph is still connected after removing the path. Precisely speaking, an st-path P is non-separating if the subgraph induced by  $V - V(P)$  is connected, in which  $V(P)$  denotes the node set of P. The weight of a path is the total weight of the nodes on the path. It is known that finding a minimum weight non-separating path in general graphs is an NP-hard problem but it can be efficiently solved for "grid graphs". In this problem, you are asked to design a program for finding minimum weight non-separating paths in grid graphs.

An  $m \times n$  grid graph M can be thought of as an  $m \times n$  matrix such that  $V(M) =$  ${M_{ii} |0 \le i \le m, 0 \le j \le n}$  and there exists an edge between two consecutive nodes in the same row or the same column. The set of nodes in the first or the last row and the first or the last column is called as the boundary of the grid graph. As you can see, each node except for the boundary nodes has exactly four neighbors. We assume that s must be on the boundary and  $m, n \geq 3$ .

For example, the left and the right parts of Figure 1 are the same  $4 \times 3$  grid graph, in which each node is labeled by its weight. In the left, the bold line is a minimum weight  $st$ -path but it is not a non-separating path. In the right, the bold line shows the minimum weight non-separating  $st$ -path. For this instance, the minimum weight of any non-separating st-path is 15.

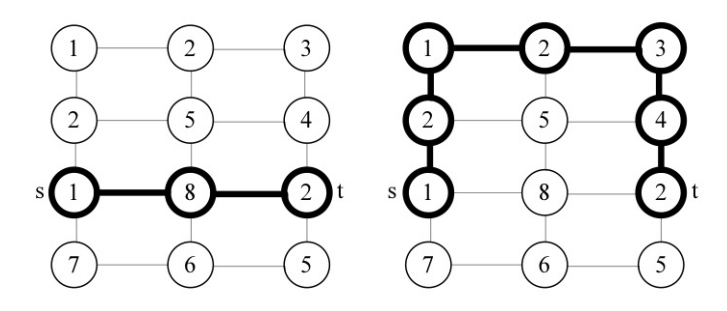

Figure 1: A separating path and a non-separating path in a grid graph

## Technical Specification

- 1. The number of nodes in each grid graph is bounded by 40000, i.e.,  $mn \leq 40000$ .
- 2. The weight of any node is a nonnegative integer and at most 100000.
- 3. The total weight of all nodes in a grid graph is at most  $2^{31}$ .
- 4.  $m \geq 3$  and  $n \geq 3$ .

#### Input File Format

There are several test cases. For each test case, the first line contains two integers m and  $n$  which are the numbers of rows and columns, respectively. The next  $m$  lines contains the weights of the nodes in an  $m \times n$  grid graph M as follows:

 $w(M_{0,0})$   $w(M_{0,1})$   $w(M_{0,2})$  ...  $w(M_{0,n-1})$  $w(M_{1,0})$   $w(M_{1,1})$   $w(M_{1,2})$  ...  $w(M_{1,n-1})$ . . . . . .  $w(M_{m-1,0})$   $w(M_{m-1,1})$   $w(M_{m-1,2})$  ...  $w(M_{m-1,n-1})$ 

The last two lines of each test case are the row and column indexes of the nodes  $s$  and  $t$ , one line for one node. The row index is an integer between 0 and  $m-1$ . The column index is an integer between 0 and  $n-1$ . The input ends with a case that  $m = 0$  and  $n = 0$ .

## Output Format

For each test case, output the minimum weight of any non-separating path from  $s$  to  $t$ in one line.

## Sample Input

## Output for the Sample Input

## Problem H Counting Sequences Input File: ph.in Time Limit: 1 second

Codes based on constrained binary sequences are the corner stone of current disc recorders whether their nature is magnetic or optical. Let  $d$  and  $k$  be two non-negative integers, where  $k > d \geq 0$ . A dk-binary sequence, in short, dk-sequence, satisfies:

- 1. d constraint: two logical 'ones' are separated by a run of consecutive 'zeros' of length at least d.
- 2.  $k$  constraint: any run of consecutive 'zeros' is of length at most  $k$ .

A dk-sequence is converted into a channel signal in the following way. Let the channel signals be represented by a bipolar sequence from  $\{-1, 1\}$ . The channel signals represent the positive or negative magnetization of the recording medium, or pits or lands when dealing with optical recording.

The logical 'ones' in the dk-sequence indicate the positions of a transition  $1 \rightarrow -1$  or  $-1 \rightarrow 1$  of the corresponding binary sequence. For example, the *dk*-sequence  $(d = 0, k = 3)$ : 0 1 0 0 0 1 0 0 1 0 0 0 1 1 0 1· · ·

would be converted to the binary channel sequence:

 $1 - 1 - 1 - 1 - 1$   $1$   $1$   $1 - 1 - 1 - 1$   $-1$   $-1$   $-1$   $\cdots$ .

To estimate the representation capacity of a dk-sequence, we need to know the number of such sequences. Given  $n, d$  and k, your task is to write a program to count the number of different  $dk$ -sequences of length n.

#### Technical Specification

- 1. *m*: the number of test cases.  $m \leq 10$ .
- 2. *n*: the length of the *dk*-sequence,  $3 < n < 100$ .
- 3. d, k: two non-negative integers with  $100 > k > d \geq 0$ .

### Input File Format

The first line of the input file contains an integer  $m(\leq 10)$  indicating the number of test cases to follow. In each of the following m lines, there are three non-negative integers  $n, d$ and k.

#### Output Format

For each test case, output the number of dk-sequences on a line.

#### Sample Input

# Output for the Sample Input

## Problem I Hotel Input File: pi.in Time Limit: 1 second

Eric is a PhD student in the department of computer science of your school, and he is going to a conference in Zurich next month. Since this is his first time to travel abroad, he has no ideas about how to find a hotel for his stay in Zurich, and he is looking for your help to book a hotel that is 1) as close to the conference venue as possible (measured by Euclidean distance); and 2) as cheap as possible. Clearly, it is difficult to satisfy the two aspects at the same time. Being a professional travel agent, you decide to give Eric a list of candidate hotels, and ask him to make the final decision.

Suppose there are  $N$  hotels in your Zurich hotel database, and the price of the  $i$ -th hotel is  $P_i$  per night. Moreover, we know the  $X, Y$  coordinates of the *i*-th hotel on the map are  $X_i$  and  $Y_i$  respectively, and the conference venue is located at  $X_0$  and  $Y_0$ . Your task is to calculate the candidate list that meets the following criteria:

- 1. The list should contain as many hotels as possible.
- 2. For any pair of hotels in the list, say  $H_i$  and  $H_j$ , if  $H_i$  is closer to the conference venue,  $H_j$  must be cheaper than  $H_i$ .
- 3. Either (hotel  $H_j$  is closer to the conference venue than hotel  $H_i$  but not more expansive than hotel  $H_i$ ) or (hotel  $H_j$  is cheaper than hotel  $H_i$  but not farther away from the conference venue than hotel  $H_i$ ).

#### Technical Specification

- 1. N is a positive integer, and  $N \leq 100$ .
- 2.  $P_i$  is a positive integer, and  $P_i \leq 10,000$ .
- 3.  $X_i$  and  $Y_i$  are positive integers; moreover,  $0 \le X_i \le 10,000$  and  $0 \le Y_i \le 10,000$ , for  $0 \le i \le N$ .
- 4.  $(X_i, Y_i) \neq (X_j, Y_j)$ , for  $0 \leq i < j \leq N$ .

#### Input File Format

The first line of the input file contains an integer indicating the number of test cases to follow. For each test case, the first line contains a positive integer  $N$ , representing the number of hotels in the database. The second line contains two positive integers separated by one single space (i.e.,  $X_0$  and  $Y_0$ ) representing the X, Y coordinates of the conference venue on the map. In the following  $N$  lines, the  $i$ -th line contains three numbers separated by one single space. The first number is a positive integer (i.e.,  $P_i$ ) indicating the price of the *i*-th hotel, and the rest two numbers are positive integers (i.e.,  $X_i$  and  $Y_i$ ) representing the  $X, Y$  coordinates of the *i*-th hotel.

#### Output Format

Please output the answer of each test case in two lines. The first line contains an integer, representing the number of hotels in the candidate list. The second line contains the sequence number of the hotels in the candidate list in ascending order and separated by one single space.

## Sample Input

## Output for the Sample Input

## Problem J Path Finding Input File: pj.in Time Limit: 3 seconds

Given an edge-weighted undirected graph  $G = (V, E)$  with vertex set  $V = \{v_1, v_2, \ldots, v_n\}$ and edge set E, a path from s to t, denoted st-path, is a sequence of vertices  $\langle v_{i_1}, v_{i_2}, \ldots, v_{i_k} \rangle$ such that no vertex appears twice in the sequence where  $v_{i_1} = s$ ,  $v_{i_k} = t$ , and  $v_{i_j}$  and  $v_{i_{j+1}}$ , for  $j = 1, 2, \ldots, k - 1$ , are adjacent in G, i.e., edge  $v_{i_j}v_{i_{j+1}} \in E$ . The length of an st-path  $\langle v_{i_1}, v_{i_2}, \ldots, v_{i_k} \rangle$  is the sum of the weights of edges  $v_{i_j}v_{i_{j+1}}$ , for  $j = 1, 2, \ldots, k-1$ . A shortest st-path is an st-path with the minimum length. Given two prescribed vertices s and t in  $E$ , a next-to-shortest st-path is an st-path of the minimum length amongst all st-paths having length strictly greater than the length of a shortest st-path. For example, see Figure 1. Clearly, path  $\langle s, v_2, t \rangle$  (or  $\langle s, v_4, t \rangle$ ) is a shortest st-path of length 8. We can also find a lot of st-paths having lengths greater than 8 in G, e.g.,  $\langle s, v_3, t \rangle$  of length  $6 + 6 = 12$ ,  $\langle s, v_2, v_3, t \rangle$ of length  $3 + 2 + 6 = 11$ ,  $\langle s, v_2, v_3, v_4, t \rangle$  of length  $3 + 2 + 3 + 2 = 10$ , etc. It is easy to check that path  $\langle s, v_2, v_3, v_4, t \rangle$  is the only next-to-shortest st-path in the graph.

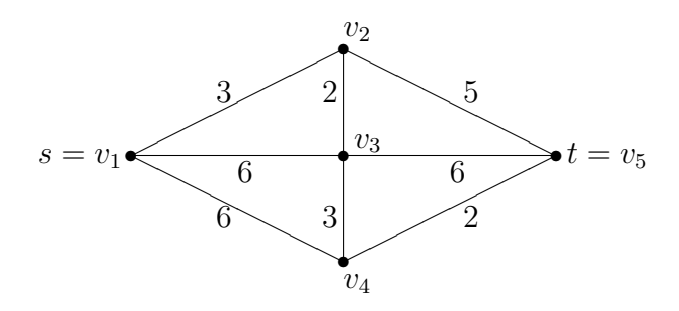

Figure 1: An example of a next-to-shortest path.

Given an edge-weighted undirected graph G of  $n(\leq 50)$  vertices and two prescribed vertices  $s = v_1$  and  $t = v_n$ , now you are asked to design a program for finding the length of a next-to-shortest st-path. Note that the weight of each edge is a positive integer which is less than 1000.

#### Input File Format

The first line of the input file contains an integer, denoting the number of test cases to follow. For each test case, the first line contains a positive integer  $1 \leq n \leq 50$ , where n is the number of vertices in G. In the following  $n-1$  lines, the *i*th line contains  $n-i$  nonnegative integers in which the j<sup>th</sup> integer is the weight of edge  $v_i v_{j+i}$ . Note that if the weight of edge  $v_i v_j$  is equal to 0, then there is no edge between  $v_i$  and  $v_j$ . Furthermore, the weight of  $v_i v_j$ , for  $j < i$ , is the same as that of  $v_j v_i$ . For example, the graph shown in Figure 1 is described from the second line to the sixth line in the sample input. In the second line of the sample input, the number 5 means that there are five vertices in the graph. The values shown in the third line of the sample input are 3, 6, 6, and 0 which are the weights of edges  $v_1v_2, v_1v_3$ ,  $v_1v_4$ , and  $v_1v_5$ , respectively. Note that the weight of edge  $v_1v_5$  is 0 indicating that there is no edge between them. The next test case is separated from the previous one by one empty line.

## Output Format

For each test case, output the length of a next-to-shortest st-path on one line. If there does not exist a next-to-shortest st-path, then output −1 on one line.

## Sample Input

## Output for the Sample Input

10 11

## Problem K Chopstick Piles Input File: pk.in Time Limit: 3 seconds

A number of chopsticks have been piled together in a random way. Each chopstick is indexed by a positive integer. The game is to remove the chopsticks one by one from the top. Once a chopstick has no other chopsticks on its top, it is removable. Removing such a chopstick, you get 1 dollar.

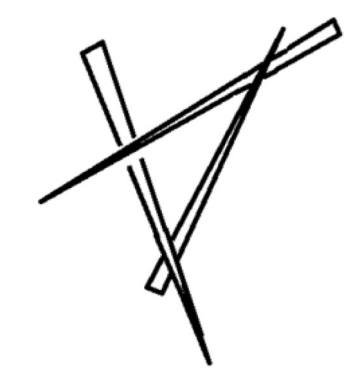

Figure 1: Three tangled chopsticks.

Unfortunately, sometimes a pile of chopsticks is not removable. Fig. 1 is the minimum set of chopsticks that are not removable. To remove such a pile of chopsticks, you need to carefully remove them all together at once because they are "tangled". Let chopstick A press chopstick B and the chopstick B press chopstick C. Chopstick A is said to "indirectly press" chopstick C. A set of chopsticks is said to be "tangled" if any two chopsticks in the set can directly or indirectly press each other. The effort to remove a set of tangled chopsticks is high but fortunately the reward can balance such effort. If you remove a tangled set of N chopsticks, you get  $N^2$  dollars. In order to get the highest reward, you should not remove a tangled set of chopsticks which is a subset of a bigger tangled set. Given a set of chopsticks, please follow the rule to remove chopsticks until all chopsticks are gone and then output the maximum dollars you can get in this game.

#### Input File Format

Each test case begin with the number of chopsticks  $N (N \le 10000)$ . If  $N = 0$ , it indicates the end of test data. Following  $N$  is  $N$  lines of information of each chopstick. A chopstick can press several chopsticks (immediately on-top and touch several chopsticks under it). Let chopstick be abbreviated as ct. So, the information of a chopstick is

 $(ct\_index \ct_{no\_under\_it} ct1 \ct_{1}$ 

For example, if a chopstick configuration is (3 3 4 5 6), it means the chopstick index is 3 and it presses 3 chopsticks which are indexed 4,5, and 6. So, A chopstick  $x$  that presses no one is  $(x\;0)$ .

#### Output Format

For each test case, please output the maximum number of dollars you can get.

# Sample Input

# Output for the Sample Input